**BITS Download Manager Keygen Free [Mac/Win] [Updated]**

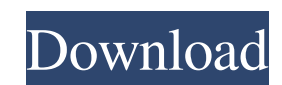

Main features: Set a scheduled, automatic or manual transfer job for downloading files and folders. Create multiple transfer jobs and set priorities for each of them. Adjust an existing transfer job. Manage the download folder and background service. Create a shortcut to the transfer job. ... 3. Resizable Color Bitmap Image Download Manager Pro - Multimedia & Design/Graphic & Design... With Resizable Color Bitmap Image Download Manager Pro, you can create as many duplicate copies of a downloaded bitmap image as you like. You can even save them in different image formats and sizes. The image is locked to the download manager and you can set the download file path. You can also print the image. Resizable Color Bitmap Image Download Manager Pro provides a user friendly interface and all functions are available from one screen.... 4. Bits Download Free for Mac - Internet/Browsers... BITS is a free download manager software that you can use to download large files from the internet. You can use it to download from the internet, a file from a FTP server, files from a local server and bit torrents. You can create multiple download jobs from one source and set the download speed and the download file path. You can also download many files from many servers in a single download job.... 5. Bits Download Free for Windows - Internet/Browsers... BITS is a free download manager software that you can use to download large files from the internet. You can use it to download from the internet, a file from a FTP server, files from a local server and bit torrents. You can create multiple download jobs from one source and set the download speed and the download file path. You can also download many files from many servers in a single download job.... BITS Download Manager Product Key - Internet/Download Managers... BITS Download Manager is a great download manager software for internet users who download large files from various servers and websites. You can set a number of download jobs from one or many sources and set the download speed, download file path and the destination directory. The interface of BITS Download Manager is very intuitive and it is very easy to use. You can use it to download files from various servers.... Bit Download Manager v1.6 - Internet/Download Managers... Bit Download Manager can download files from any website with just a single click. You can schedule automatic and

Download Manager is a set of component for use in ... Rastar Rastar is a powerful CD & DVD jukebox, which is designed to be used with all nonlinear CD and DVD media players that support auto-play feature. With Rastar, you can be in control of CD & DVD playback, and manage, organize and collect music & videos... BITS Browser is a small, easy-to-use browser, which is designed for use with all non-linear CD & DVD media players that support auto-play feature. With BITS Browser, you can be in control of CD & DVD playback, and manage, organize and collect music & videos... ePub Reader is a simple application for eBook reading. It supports the reading of PDF and Mobi files and lets you choose your own font. ePub Reader supports ePub3 formats. As it is a small application, it does not require much memory and... Media Player Pro is a small media player which is created to play most of the multimedia files available on your computer. It can play music, video, images and...Q: How can I detect if a key was released? If I click a button on a form and run this code: Private Sub Button1\_Click(sender As Object, e As EventArgs) Handles Button1.Click While Not Keyboard.IsKeyLocked(Keys.Left) Application.DoEvents() End While End Sub It runs through fine until I click another button on the form or press a key on the keyboard. I also tried using: Private Sub Button1\_Click(sender As Object, e As EventArgs) Handles Button1.Click While Not Keyboard.IsKeyLocked(Keys.Left) If e.Button = Windows.Forms.MouseButtons.Left Then Application.DoEvents() End If End While End Sub But it still runs through, even when I do not have the mouse. How do I detect if a key was released on the keyboard? A: You can use the event MouseEventArgs.Any to detect if any of the mouse buttons was 77a5ca646e

## **BITS Download Manager**

Easy to use and powerful background download manager software. Bits Download Manager supports most of the Windows OSes including Windows XP, Windows Server 2003, Windows Vista, Windows 7, Windows 8, and Windows 8.1. With Windows 8, Windows 8.1 and Windows Server 2012, BITS Download Manager is replaced by WinRAR which is freeware. BITS Download Manager Features: - You can download multiple files at the same time. - Support multi-thread download. - Support resume, restart, and cancel download. - Support URL, FTP, SFTP, HTTP, HTTPS and BitTorrent downloads. - Compress with ZIP, RAR, TAR, GZ, BZ2, 7Z, TAR.GZ, TAR.BZ2, ARC, ISO, or 7ZIP. - Supports all files types, such as EXE, BIN, CAB, IEX, TAR, ISO, CUR, DSC, EBR, RAR, ZIP, 7Z, TAR.GZ, TAR.BZ2, ARC, TAR.BZ2, and ISO. - You can set the priority for the same file, like download, upload, edit, modify, delete, rename, compress, and decompress. - You can choose the download folder. - The downloaded file will be compressed and renamed automatically. - You can choose the date and time to transfer files. - You can start downloading files in background. - You can set the password for the downloaded files. - You can preview downloaded file and delete it if you do not want it. - You can view the download history. - You can set a message to be sent after download success or failure. - You can choose to have an icon to easily find the download history. - You can easily rename the downloaded files. - You can easily send files with drag and drop to other Windows users. - You can encrypt the files after download. - You can download the whole folder in a time. - You can log in your BITS Download Manager account from other PCs. - You can customize the window style. - You can set the status bar color to match with your system. - You can easily cancel a download. - You can easily stop a paused download. - You can easily create a shortcut for the downloaded files. - You can easily

## **What's New In BITS Download Manager?**

What does it do? BITS Download Manager gives you the ability to control your download process from the command line or Windows Explorer. You can also use BITS Download Manager to schedule a download or to schedule a download to start automatically. By default, BITS Download

Manager starts a download in the background. You can also set the priority of the downloads. Use BITS Download Manager for downloading a file from a remote web site. Use BITS Download Manager to download large files, such as files from a CD or DVD, or large email attachments. Use BITS Download Manager to start an automatic download from your network at a specified time. Use BITS Download Manager to send your application or operating system to a remote site for testing or evaluation. How do I use it? BITS Download Manager requires Windows 2000, Windows XP, Windows Vista, and Windows 7 (32 and 64-bit). You use the command line. BITS Download Manager is a command line program that is added to the Windows Start menu and is accessible by typing "BITS" and pressing the Enter key. In order to start BITS Download Manager, you must first launch the command prompt. For information on how to launch the command prompt, please refer to the instructions in the README.txt file that is included with the BITS Download Manager ZIP file. You use BITS Download Manager in exactly the same way that you would use any Windows application. In Windows Explorer, click on the BITS Download Manager icon. The program will appear as a link in the Windows Explorer

**System Requirements For BITS Download Manager:**

Recommended: OS: Windows 10 Windows 10 Processor: 3.4 GHz or faster dual core processor 3.4 GHz or faster dual core processor RAM: 2 GB 2 GB Graphics: Microsoft DirectX 11 (see note) Microsoft DirectX 11 (see note) Hard Drive: 15 GB of free space 15 GB of free space Video: NVIDIA GeForce GTX 460 or better, ATI Radeon HD 2600 or better NVIDIA GeForce GTX 460 or better, ATI Radeon HD 2600 or better DirectX: Version 11. Version 11. Virtual Memory:

<http://epcghana.com/bootline-0-91-7-crack-product-key-full-latest/?p=3539> <http://www.astrojan.nl/wp-content/uploads/2022/06/lauglo.pdf> [https://philippinesrantsandraves.com/upload/files/2022/06/6wMSmxMErr4xCiOHsOTV\\_06\\_3bee6d288b190918b41db3403228132c\\_file.pdf](https://philippinesrantsandraves.com/upload/files/2022/06/6wMSmxMErr4xCiOHsOTV_06_3bee6d288b190918b41db3403228132c_file.pdf) <https://tutorizone.com/wp-content/uploads/2022/06/hallbia.pdf> <https://ekhayaonline.com/?p=6768> <https://bryophyteportal.org/portal/checklists/checklist.php?clid=9838> <https://csermoocf6ext.blog/2022/06/07/earcatch-ringtone-express-crack-product-key-full-free-3264bit/> <http://www.flyerbee.com/?p=157878> <http://guseong.org/2022/06/07/schedule-creator-crack-win-mac-latest/> <https://eskidiyse.com/index.php/zeus-for-windows-lite-activation-code-with-keygen-download/>